# **Making Data-Driven SEO Decisions**

### **10 Point Checklist**

### **Bill Hunt**

Want to gain as much knowledge as possible out of Marketing Speak? Read on below for a **10 point checklist** that gives the next, real steps you can take to elevate your marketing to the next level.

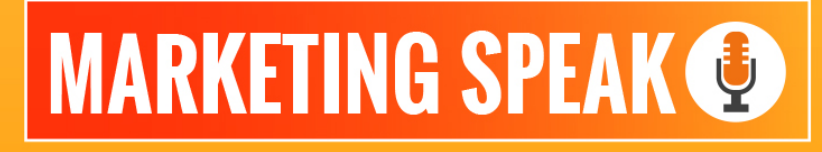

#### **HOSTED BY STEPHAN SPENCER**

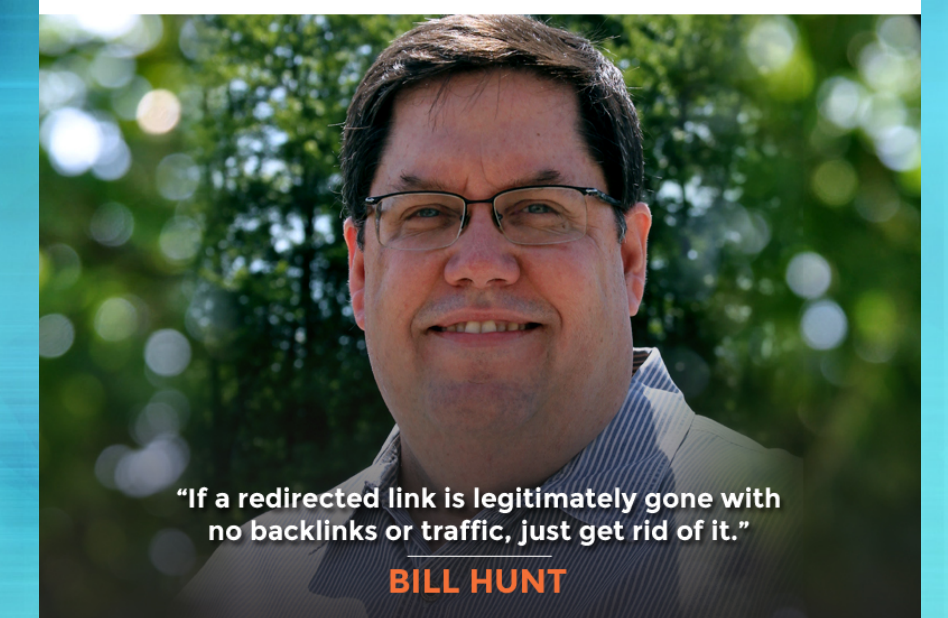

**© 2017 Stephan Spencer**

## **10 STEPS YOU CAN TAKE TODAY**

### **Want to step up your marketing game? Here are 10 steps that can move you closer to your goals – today.**

- T Create subfolders in my Google Search Console to get more "not provided" (by analytics) keywords.
- Check my search yield by going into Google Search Console<Search Analytics<select impressions, click rates, and number of clicks>sort by impressions. Then look at the list for keywords where I rank in the top 3-5 organic positions where I am getting a 5% or less click rate. These are my low yield keywords.
- Rewrite my descriptions for the newly discovered low yield keywords. Answer the question "why us" to get my descriptions to resonate with users.
- $\Box$  Create a search query with the keyword phrase and site:MyDomain. This will show me how Google is creating my descriptions and snippets.
- $\Box$  Check the number of pages I have indexed using site:MyDomain without the keyword phrase. Having too many and too few indexed pages can be problematic.
- To query HTTPS only pages use the site:MyDomain and inURL:HTTPS operators  $\Box$ together. It should look like this: site:MyDomain inURL:HTTPS.
- $\Box$  Only have canonical urls in my XML sitemap. Having both canonical and non-canonical urls will create duplicates.
- $\Box$  I want to make sure my content is migrated effectively, my redirects are recognized, and my new pages are indexed by Google when switching to HTTPS or creating a site refresh. Use Back Azimuth's Site Migration Tool Set to do this correctly.
- $\Box$  I can find my redirect link chains by using a link tool like Majestic or Ahrefs and sort through the links to see where the redirects go. I can delete a chain of multiple redirects and have all of the redirects go to the main page. If the redirect has no links or search value, I can delete it altogether.
- $\Box$  If a page is permanently gone I can use a 410 redirect to tell the search engine that the page is gone. Do not 410 pages with links going to them or I lose the link value.